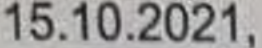

(дата, место проведения заседания)

(номер протокола)

20

## ПРОТОКОЛ ЗАСЕДАНИЯ **АККРЕДИТАЦИОННОЙ ПОДКОМИССИИ** ПО ИТОГАМ ПРОВЕДЕНИЯ ЭТАПА АККРЕДИТАЦИИ СПЕЦИАЛИСТОВ

ФГБОУ ВО КубГМУ Минздрава России

(краткое наименование образовательной организации)

заседание аккредитационной подкомиссии по итогам проведения 15.10.2021 2 этапа аккредитации специалиста по специальности 1: Ультразвуковая диагностика

Председательствовал:

И. В. Колесник

Ответственный секретарь:

Е. А. Кузьменко

(И.О. Фамилия)

(И.О. Фамилия).

Члены подкомиссии:

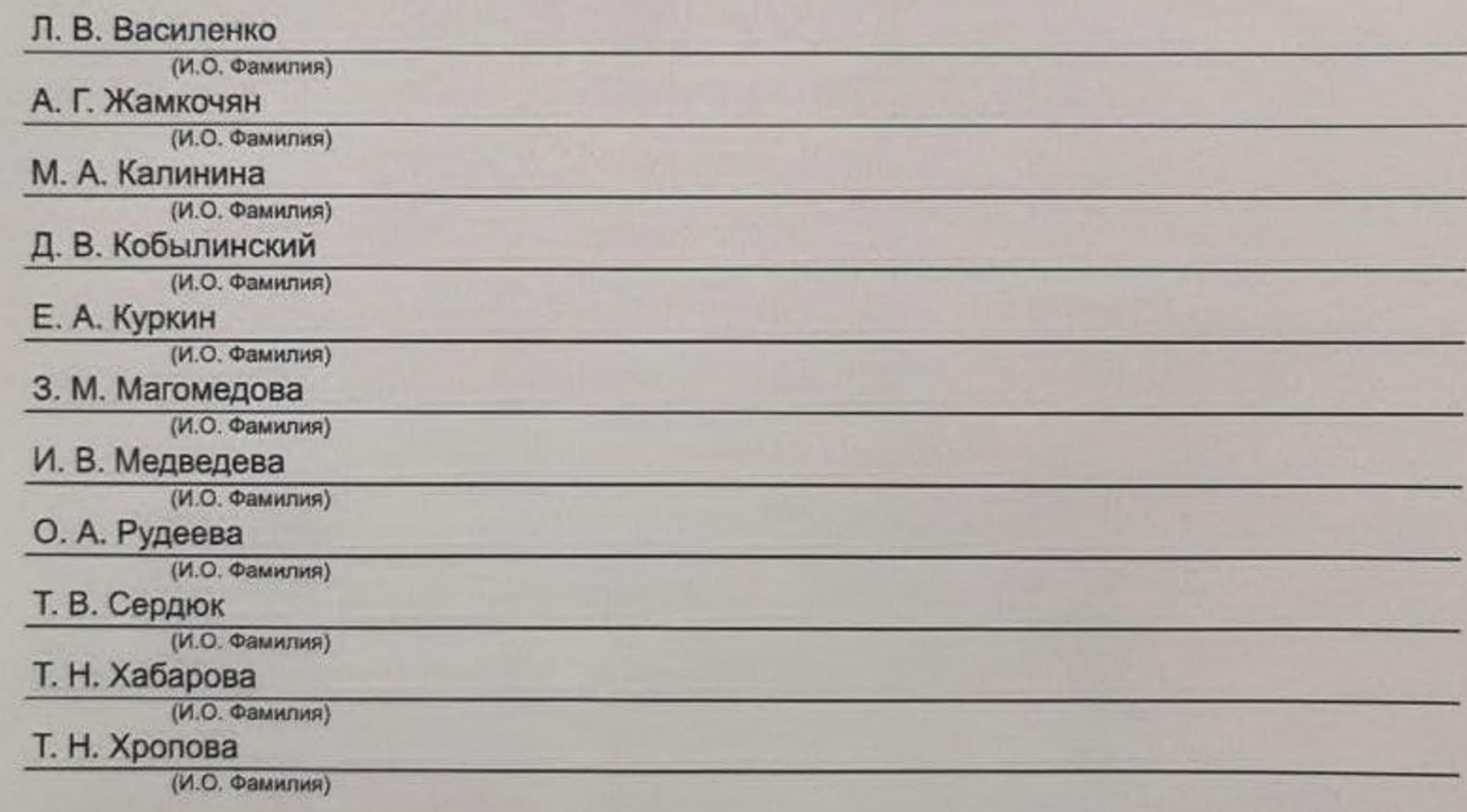

Состав аккредитационной подкомиссии утвержден протоколом заседания аккредитационной комиссии Министерства здравоохранения Российской Федерации от 02.07.2021 №3

Приказ Министерства здравоохранения Российской Федерации от 7 октября 2015 г. № 700н "О номенклатуре специальностей специалистов, имеющих высшее медицинское фармацевтическое  $M$ образование" (зарегистрирован Министерством юстиции Российской Федерации 12 ноября 2015 г., регистрационный № 39696); Приказ Министерства здравоохранения и социального развития Российской Федерации от 16 апреля 2008 г. № 176н "О Номенклатуре специальностей специалистов со средним медицинским и фармацевтическим образованием в сфере здравоохранения Российской Федерации" (зарегистрирован Министерством юстиции Российской Федерации 6 мая 2008 г., регистрационный № 11634), с изменениями, внесенными приказом Министерства здравоохранения и социального развития Российской Федерации от 30 марта 2010 г. № 199н (зарегистрирован Министерством юстиции Российской Федерации 11 мая 2010 г., регистрационный № 17160).

## Повестка заседания:

1. О результатах проведения 15.10.2021 2 этапа аккредитации специалиста и решениях аккредитационной подкомиссии.

К прохождению этапа допущено 7 человек(а), из которых для прохождения этапа явилось 7 человек(а), завершивших прохождение этапа со следующими результатами:

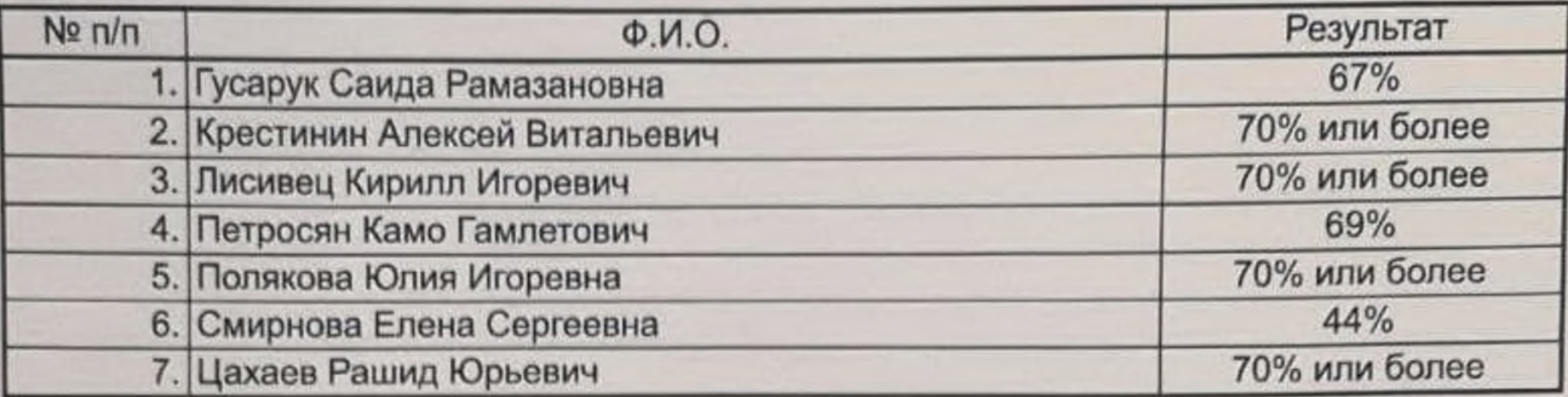

Дополнительная информация о проведении этапа:

Решение:

## 1. По первому вопросу:

Руководствуясь пунктами 34 - 36, 39, 44, 46, 48 Положения об аккредитации специалистов, утвержденного приказом Министерства здравоохранения Российской Федерации от 2 июня 2016 г. № 334н, аккредитационная подкомиссия решила:

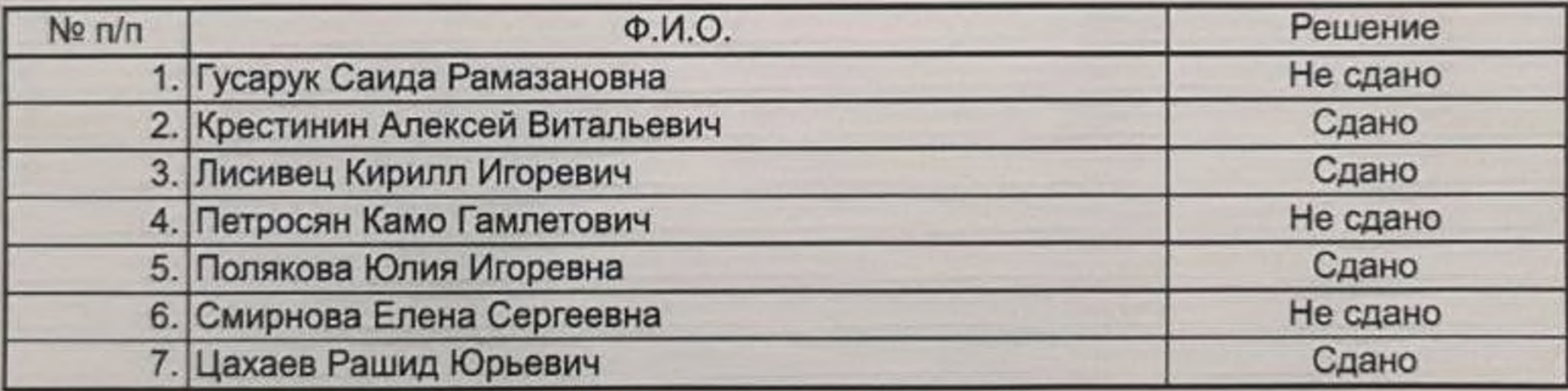

Председатель

И. В. Колесник

(И.О. Фамилия)

## Члены подкомиссии

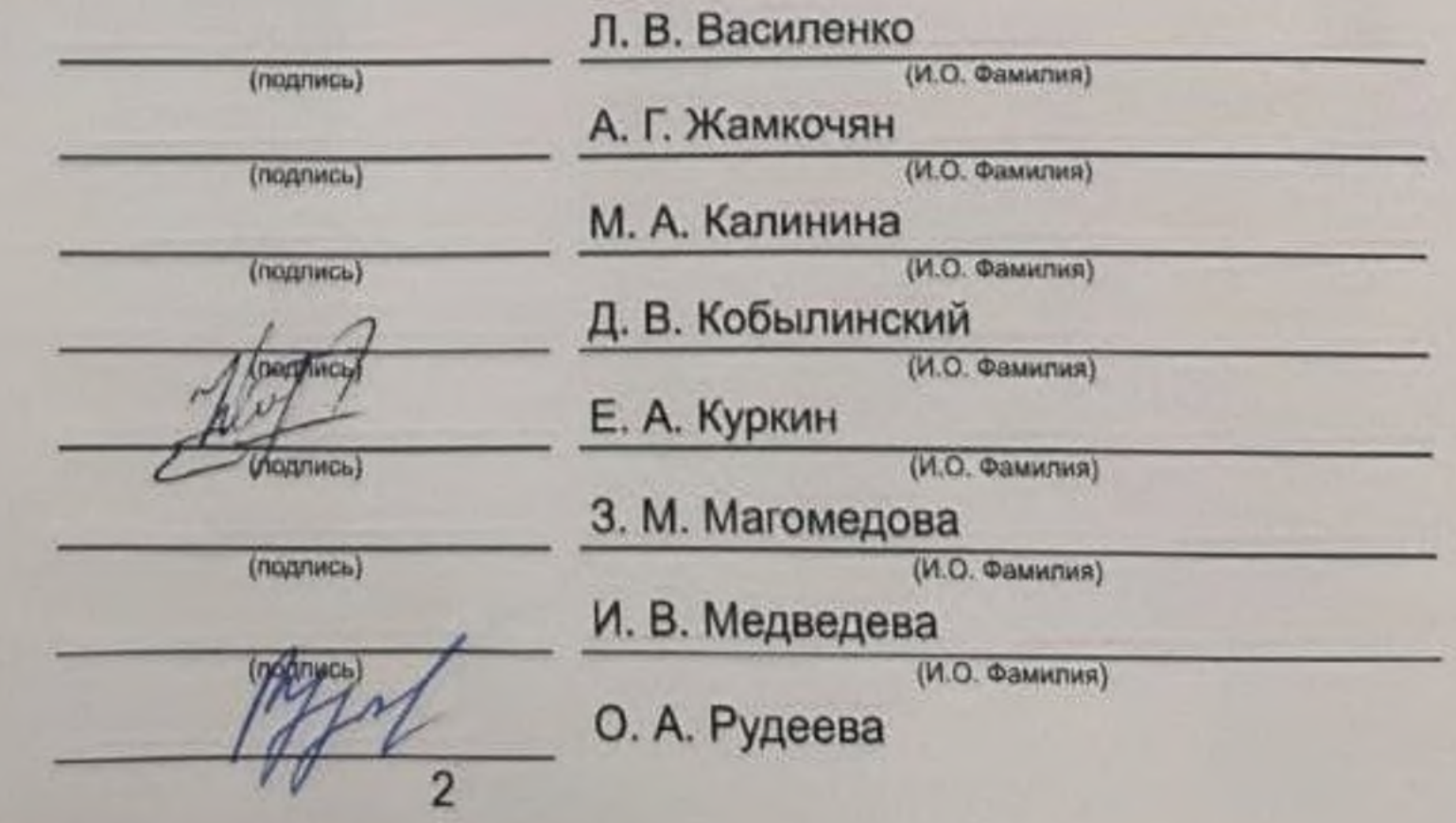

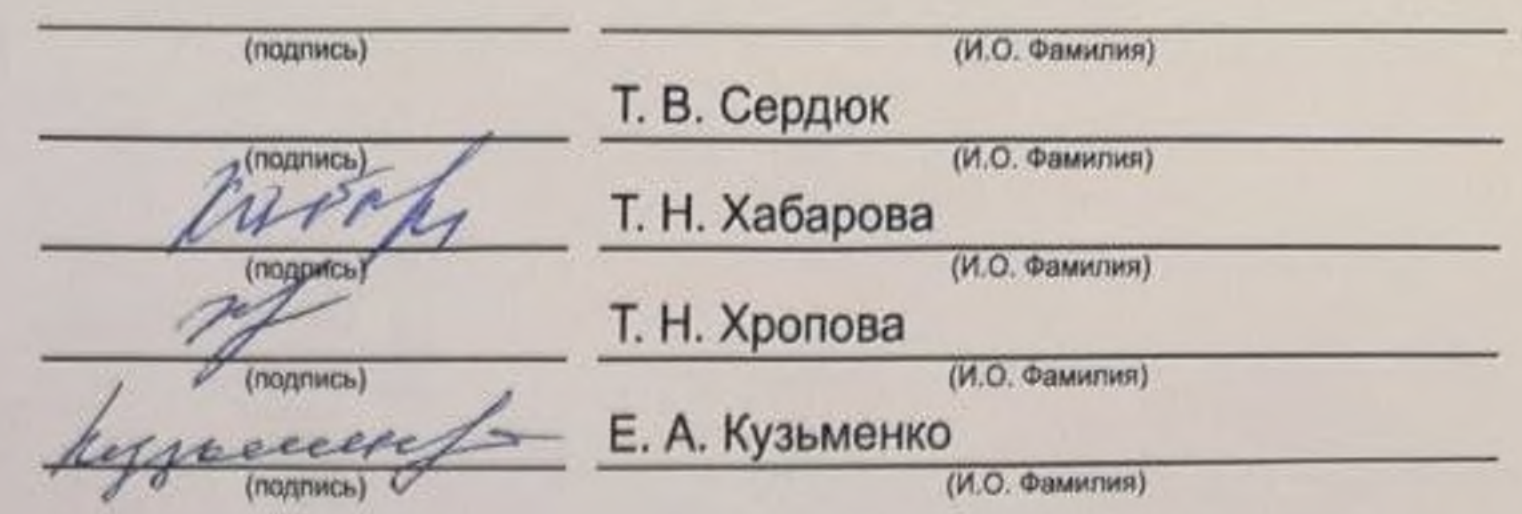

Ответственный секретарь

3